## Examcollection

<http://www.ipass4sure.com/examcollection.htm>

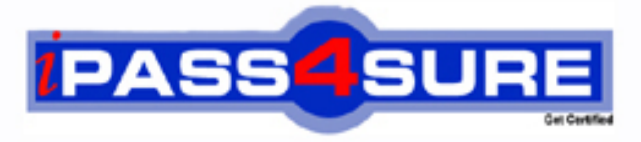

http://www.ipass4sure.com

# **642-105**

**Cisco** Implementing Cisco Unified Messaging

**http://www.ipass4sure.com/exams.asp?examcode=642-105**

**The 642-105 practice exam is written and formatted by Certified Senior IT Professionals working in today's prospering companies and data centers all over the world! The 642-105 Practice Test covers all the exam topics and objectives and will prepare you for success quickly and efficiently. The 642-105 exam is very challenging, but with our 642-105 questions and answers practice exam, you can feel confident in obtaining your success on the 642-105 exam on your FIRST TRY!**

**Cisco 642-105 Exam Features**

- **Detailed questions and answers for 642-105 exam**
- **Try a demo before buying any Cisco exam**
- **642-105 questions and answers, updated regularly**
- **Verified 642-105 answers by Experts and bear almost 100% accuracy**
- **642-105 tested and verified before publishing**
- **642-105 examcollection vce questions with exhibits**
- **642-105 same questions as real exam with multiple choice options**

**Acquiring Cisco certifications are becoming a huge task in the field of I.T. More over these exams like 642-105 exam are now continuously updating and accepting this challenge is itself a task. This 642-105 test is an important part of Cisco certifications. We have the resources to prepare you for this. The 642-105 exam is essential and core part of Cisco certifications and once you clear the exam you will be able to solve the real life problems yourself.Want to take advantage of the Real 642-105 Test and save time and money while developing your skills to pass your Cisco 642-105 Exam? Let us help you climb that ladder of success and pass your 642-105 now!**

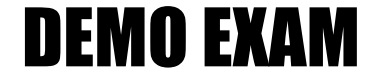

#### For Full Version visit

<http://www.ipass4sure.com/allexams.asp>

#### **QUESTION** 1

A Cisco Unity 5.0 system has generated over fifty subscriber account lockout issues in the last few days. How can a report be generated to explain these account lockouts?

- A. Turn on Login Trace and then run the Failed Login Report.
- B. Run the Failed Login Report.
- C. Turn on Login Trace and then run the Subscriber Message Activity Report.
- D. Run the Subscriber Message Activity Report.

Answer: B

#### **QUESTION** 2

You are installing Cisco Unity 5.0 with Exchange Server 2000 for a customer. Which two operating system options are supported for this install? (Choose two.)

- A. Windows Server 2003 Standard Edition
- B. Windows Server 2003 R2 Enterprise
- C. Windows Server 2003 R2 Standard Edition
- D. Windows 2000 Server
- E. Windows 2000 Advanced Server

Answer: D,E

#### **QUESTION** 3

You have recently installed a 2700-user Cisco Unity system for a customer and configured it to work with their Avaya PBX. Your customer has been having trouble with the station quality of the Avaya PBX and had to change out station cards several times. They are now experiencing problems with inconsistent volume while the subscribers' greetings are playing. Your customer wants you to provide a solution that does not require all the subscribers to re-record their personal greetings. From the list below, please select the best solution.

A. Open Cisco Unity Tools Depot, browse to Advanced Settings, and run the Audio Management Tool.

B. Open Cisco Unity Tools Depot, browse to Audio Management Tools, and run the Set Volume Utility.

C. Open Cisco Unity Tools Depot, browse to Audio Management Tools, and run the Wav Gain Utility.

D. Open Cisco Unity Tools Depot, browse to Volume Controls Tool Box, and run the Wav Gain Utility.

Answer: B

#### **QUESTION** 4

Your customer wants to use digital networking so all their subscribers on the Cisco Unity

and Cisco Unity Connection systems can message each other. Is this supported?

A. Yes, as long as the total number of subscribers or users does not exceed 15,000. B. No, Cisco Unity Connection can only use digital networking to other Cisco Unity Connection servers.

C. Yes, if the total number of Cisco Unity and Cisco Unity Connection servers does not exceed 10.

D. No, Cisco Unity Connection uses VPIM to connect to Cisco Unity.

Answer: D

#### **QUESTION** 5

You thought you had assigned the Text to Speech feature to certain users in a class of service, however after importing them using the Bulk Import Utility the feature is not working for any of them. What could be the cause?

A. You forgot to fill in the TTS\_FEATURE field.

- B. You selected the incorrect Exchange mailstore when importing the subscribers.
- C. You selected the incorrect subscriber template when using the Bulk Import Utility.

D. You selected the incorrect class of service while using the Bulk Import Utility.

Answer: C

#### **QUESTION** 6

Your client would like to be able to back up and restore the entire Cisco Unity server, including the operating system and SQL database in case of a catastrophic failure of the Cisco Unity server. Which Cisco Unity or third-party utility would you tell them to use?

A. software such as Symantec/Veritas Backup Exec

B. Cisco Unity Database Recovery Tool

C. Cisco Unity Disaster Recovery Backup and Restore Utilities with full backup options selected

D. Cisco Unified Communications Manager Backup and Restore Utilities

Answer: A

#### **QUESTION** 7

When would you create a delivery location object in Cisco Unity?

A. When you have 20 Cisco Unity subscribers located at branch offices and want to give those subscribers the ability to message subscribers at headquarters.

B. When you have two Cisco Unity servers installed in two different organizations and want subscribers to only message subscribers within their Cisco Unity Dialing Domain. C. When you have two Cisco Unity servers installed in two different organizations and

want to give subscribers the ability to message all subscribers.

D. When you have two Cisco Unity servers installed in the same organization and want

to give subscribers the ability to message all subscribers.

Answer: C

#### **QUESTION** 8

A group of people need access to some but not all fields within the Cisco Unity System Administrator. A new subscriber template has been built. Using best practices, what is the next step?

A. Assign permissions for Cisco Unity server access through the mailstore and assign users needing administrative access to the new template.

B. Change the class of service to the default administrator.

C. Create a new class of service and assign it to the template.

D. Add the administrators to a distribution list and assign access by adding it to the template.

Answer: C

#### **QUESTION** 9

You convince your customer to purchase another Brooktrout card for their Cisco Unity Bridge server as messages from the Cisco Unity server to an Octel node take too long to be delivered. How do you determine if this corrected their problem?

A. Open the UOmni folder on the Cisco Unity Bridge server and watch the message flow to the Octel node.

B. Use the Port Usage Analyzer Utility to track port utilization.

C. Check the Latency Report provided by the Bridge Traffic Analyzer.

D. Run the Bridge Analog Network and Node Analyzer to monitor the analog activity.

Answer: C

#### **QUESTION** 10

Cisco Unity is integrated with Cisco Unified Communications Manager at a company. The customer reports that Message Waiting Indicators are intermittent on some extensions. You have opened up Integration Monitor to help resolve the issue but do not see any call information. Which statement is true ?

A. You must initialize the IP integration feature through the Cisco Unity Telephone Integration Manager.

B. You must use Call Viewer for IP integrations.

C. You will not see any call information unless Extension Specific Processing Utility is also opened.

D. Transaction data logging needs to be activated.

Answer: B

#### **QUESTION** 11

Your customer has asked you to install a 24 port Cisco Unity 5.0 voicemail only system with the message store on box. Which three combined software applications does Cisco Unity support in this configuration? (Choose three.)

- A. MSDE Server 2000 B. Windows Server 2003 C. SQL Server 2000
- D. Exchange Server 2003
- E. Exchange Server 2007
- F. Exchange Server 2000

Answer: B,C,D

#### **QUESTION** 12

An organization with three Cisco Unity servers recently merged with another organization using a Nortel Meridian voice mail system. The organization set up a VPIM delivery location on one Cisco Unity server only. Can the other two Cisco Unity servers send VPIM messages?

A. No, you must install the Cisco Unity Voice Connector for Microsoft Exchange on the other servers.

B. Yes, but only if they build the VPIM subscribers.

C. No, you must build VPIM delivery locations on every Cisco Unity server.

D. Yes, if the other servers set their primary location search options to the Global Directory.

Answer: D

#### **QUESTION** 13

An organization has two Cisco Unity servers. The PBXs being used are not networked and do not have overlapping dial plans. The customer has requested that subscribers be able to address messages to subscribers stored on either Cisco Unity server. How should this be accomplished?

A. Configure a Delivery Location ID and the Subscriber Search field.

B. Set the directory handler search option to search the entire directory and primary location ID.

C. Set the subscriber search to Global Directory and configure the primary location dial ID

D. Set the required dialing domain and configure it for Global Directory.

Answer: C

#### **QUESTION** 14

After installing and debugging Cisco Unity Bridge, you run the Bridge Analog Network

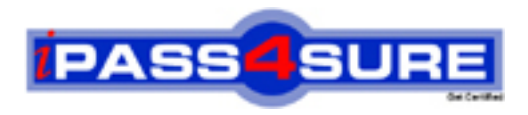

### **Pass4sure Certification Exam Features;**

- Pass4 sure offers over 2500 Certification exams for professionals.
- More than **98,800** Satisfied Customers Worldwide.
- Average **99.8%** Success Rate.
- Over **120** Global Certification Vendors Covered.
- Services of Professional & Certified Experts available via support.
- Free 90 days updates to match real exam scenarios.
- Instant Download Access! No Setup required.
- Price as low as \$19, which is 80% more cost effective than others.
- Verified answers researched by industry experts.
- Study Material **updated** on regular basis.
- Questions / Answers are downloadable in **PDF** format.
- Mobile Device Supported (Android, iPhone, iPod, iPad)
- No authorization code required to open exam.
- **Portable** anywhere.
- *Guaranteed Success*.
- **Fast, helpful support 24x7.**

View list of All certification exams offered; http://www.ipass4sure[.com/allexams.as](http://www.ipass4sure.com/allexams.asp)p

View list of All Study Guides (SG); http://www.ipass4sure[.com/study-guides.asp](http://www.ipass4sure.com/study-guides.asp)

View list of All Audio Exams (AE); http://www.ipass4sure[.com/audio-exams.asp](http://www.ipass4sure.com/audio-exams.asp)

Download Any Certication Exam DEMO. http://www.ipass4sure[.com/samples.asp](http://www.ipass4sure.com/samples.asp)

To purchase Full version of exam click below; [http://www.](http://www.ipass4sure.com/allexams.asp)ipass4sure.com/allexams.asp

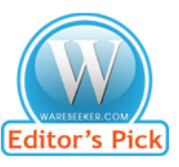

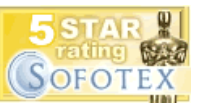

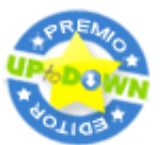

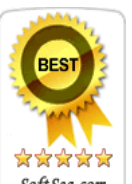

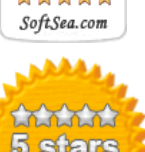

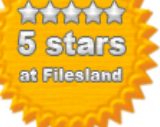

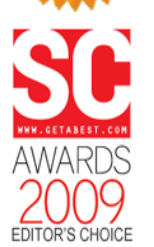

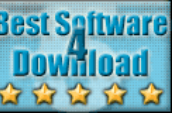

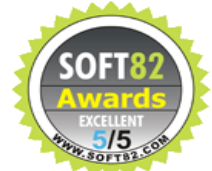

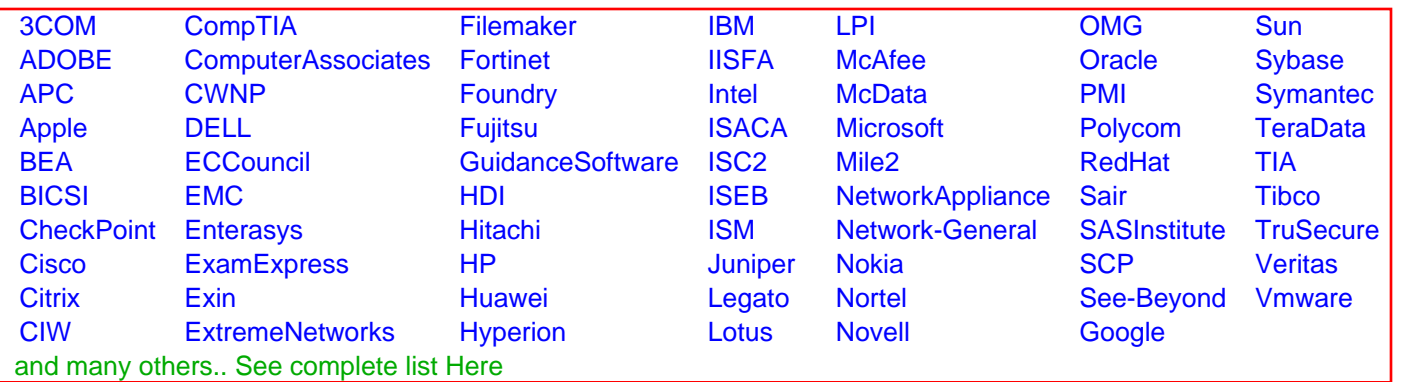

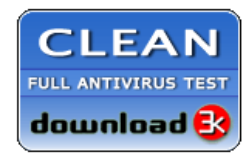

**Editor's Review EXCELLENT** 含含含含 SOFTPEDIA<sup>®</sup>

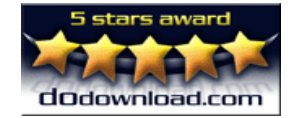

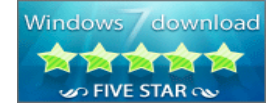

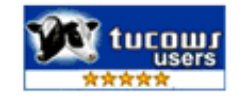